# **Consultar Planos de Matrícula**

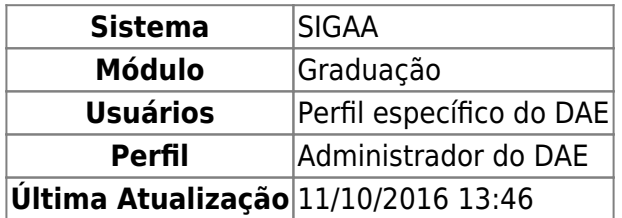

Esta funcionalidade permite ao usuário visualizar o plano de matrícula dos discentes no período vigente. Solicitações de matrícula, ensino individualizado e turmas de férias serão listadas neste manual.

Para consultar os planos de matrícula, acesse o SIGAA → Módulos → Graduação → Matriculas e Programas → Matrículas → Consultar Planos de Matrícula .

O sistema exibirá a tela para que o usuário Informe os Critérios de Busca, como mostra a figura abaixo:

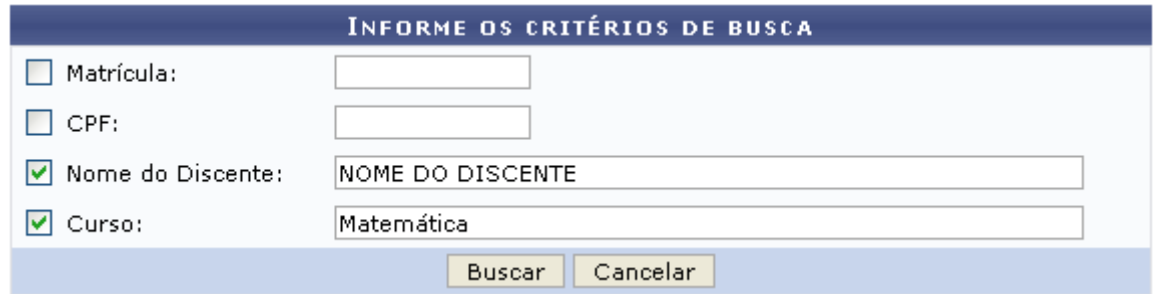

Caso desista da operação, clique em *Cancelar* e confirme na janela que será exibida posteriormente. Esta ação será válida em todas as telas em que estiver presente.

Nesta tela, o usuário deverá informar ao menos um dos seguintes critérios para realizar a busca:

- Matrícula: Informe o número da matrícula do discente;
- CPF: Forneça o número do CPF do aluno;
- Nome do Discente: Insira o nome do discente para efetuar a busca;
- Curso: Informe o curso desejado para realizar a busca pelos discentes.

Exemplificamos com o Nome do Discente Nome do Discente e o Curso Matemática.

Após informar devidamente o(s) campo(s), clique em *Buscar* para dar continuidade a operação. A página seguinte será fornecida.

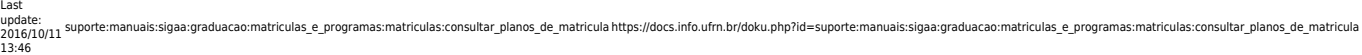

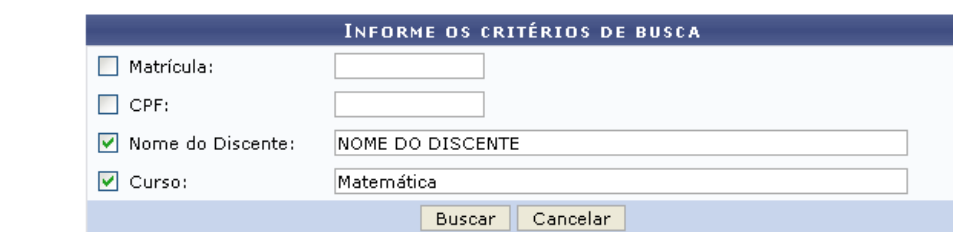

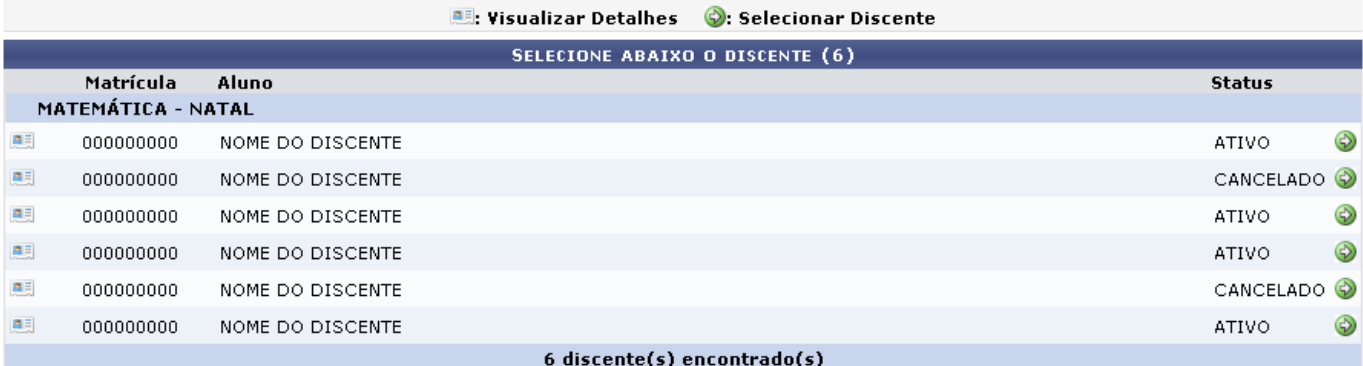

# Ensino a Distância

Caso o usuário opte por visualizar detalhes sobre o discente, clique no ícone [.](https://docs.info.ufrn.br/lib/exe/detail.php?id=suporte%3Amanuais%3Asigaa%3Agraduacao%3Amatriculas_e_programas%3Amatriculas%3Aconsultar_planos_de_matricula&media=suporte:manuais:sigaa:graduacao:matriculas_e_programas:matriculas:screenshot198.png).. A tela será recarregada da seguinte forma:

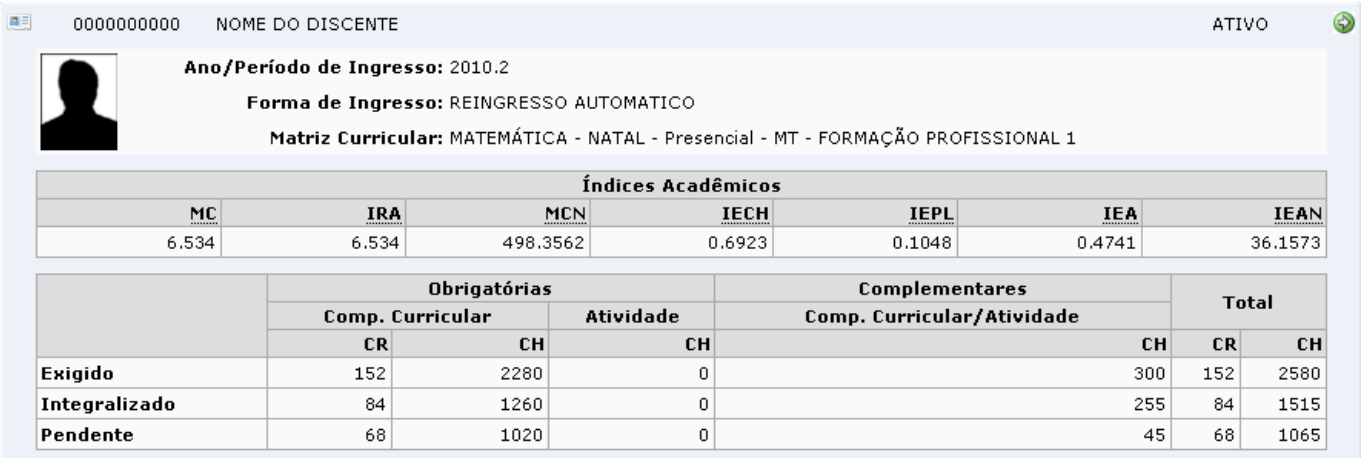

Aoclicar no ícone  $\bullet$  o usuário visualizará a tela Plano de Matrícula e terá acesso a todas as solicitações do discente.

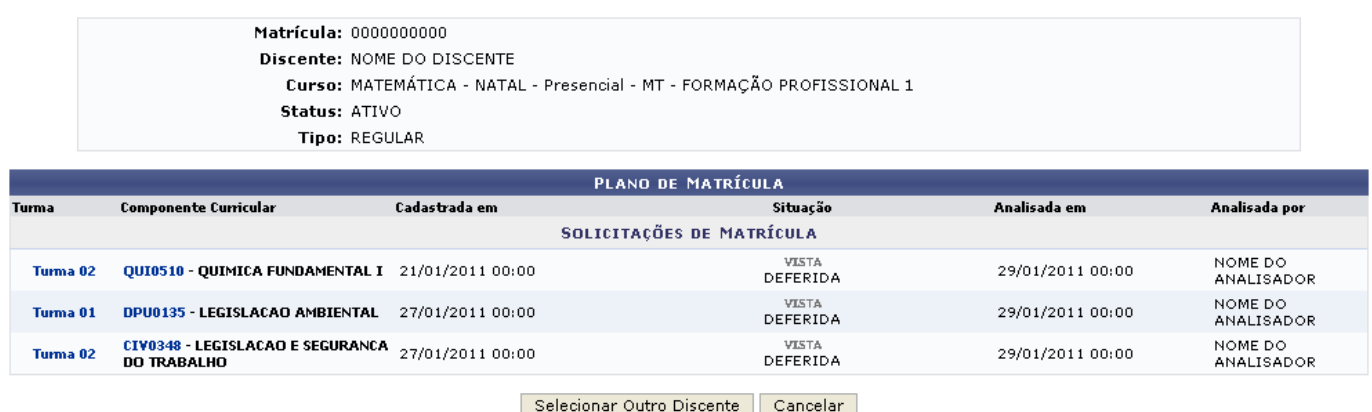

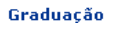

Caso o usuário queira consultar o plano de matrícula de um outro discente, será necessário clicar em *Selecionar Outro Discente*. Em seguida, o sistema será encaminhado de volta à tela Informe os Critérios de Busca, para iniciar um novo processo de busca.

Casodeseje retornar para a página inicial do módulo, clique em Graduação.

Para consultar as Informações da Turma, clique sobre o link com o número da turma que deseja visualizar.Exemplificaremos com o link Turma 02 referente ao Componente Curricular QUI0510 -QUIMICA FUNDAMENTAL I.

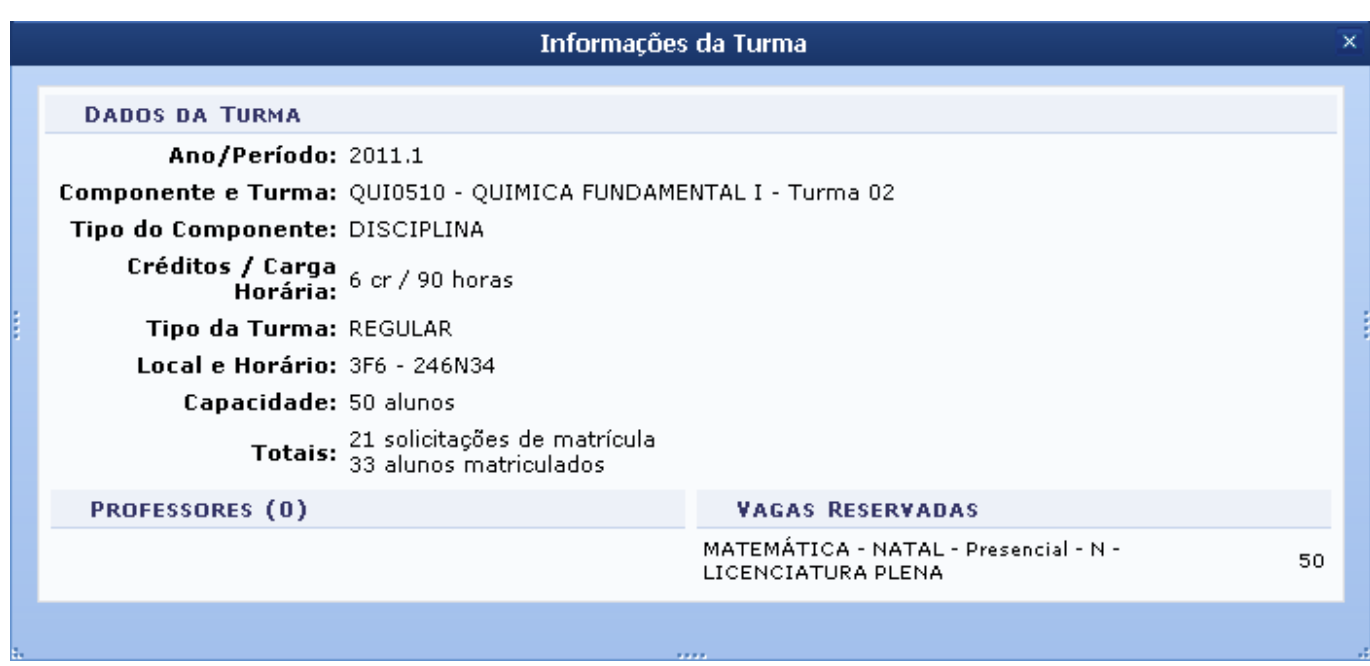

De volta à tela Plano de Matrícula, para visualizar os Dados Gerais do Componente Curricular, será necessário que o usuário clique sobre o link com o código do componente curricular desejado.

Exemplificaremoscom o link **QUI0510** referente ao Componente Curricular QUIMICA FUNDAMENTAL I.

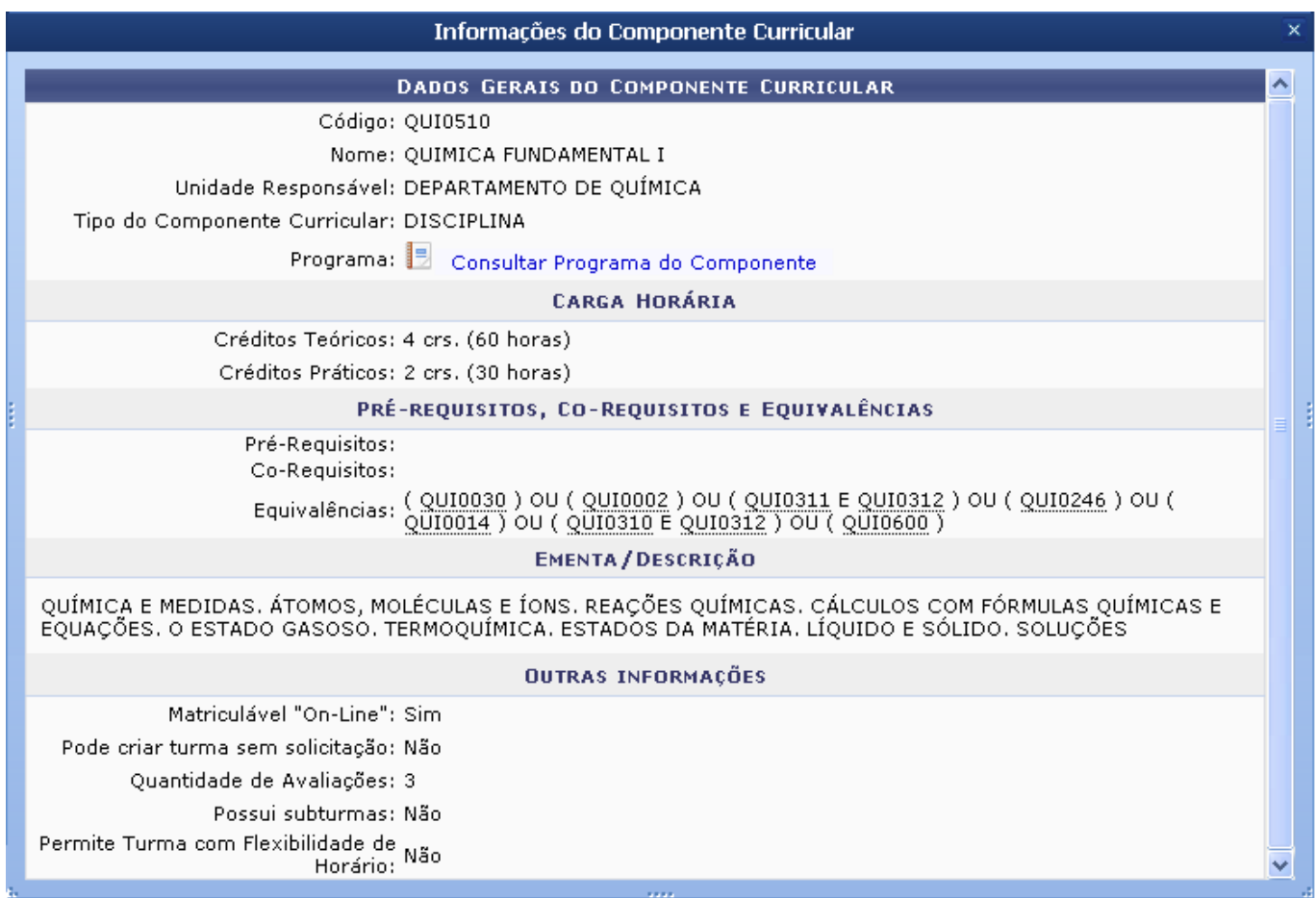

Para Consultar Programa do Componente o usuário deverá clicar no ícone **.** Em seguida, os Dados do Programa serão disponibilizados em outra página.

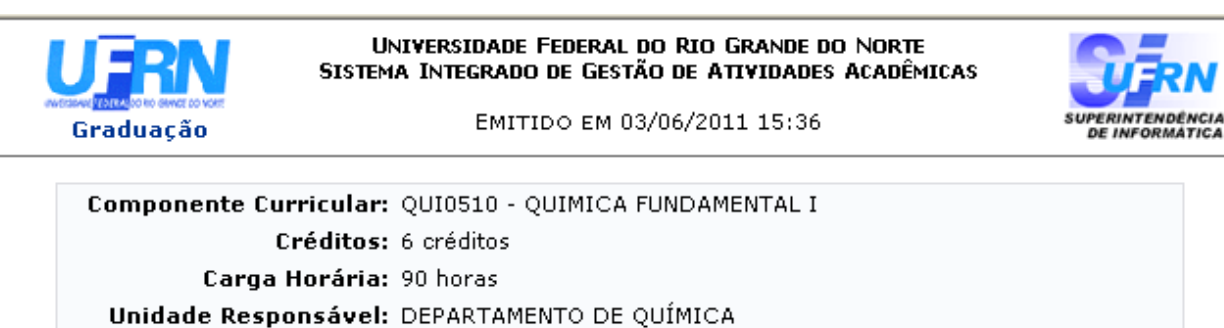

 $5/6$ 

Tipo do Componente: DISCIPLINA QUÍMICA E MEDIDAS. ÁTOMOS, MOLÉCULAS E ÍONS. REAÇÕES. O<br>QUÍMICAS. CÁLCULOS COM FÓRMULAS QUÍMICAS E EQUAÇÕES. O<br>Ementa: ESTADO GASOSO. TERMOQUÍMICA. ESTADOS DA MATÉRIA. LÍQUIDO E SÓLIDO. SOLUÇÕES

# Dados do Programa

## Ano-Período: 2011-1

#### **Quantidade de Avaliações: 3**

#### Objetivos:

Possibilitar ao aluno os conhecimentos necessários para atuar no desenvolvimento de atividades pertinentes ao respectivo componente disciplinar.

# Conteúdo:

CONTEÚDO

1. INTRODUÇÃO

2. CONCEITOS E PRINCÍPIOS BÁSICOS DE QUÍMICA 2.1. Química e Medidas; 2.1.1. Desenvolvimento da química moderna; 2.1.2. Medidas e algarismos significativos; 2.1.3. Unidades SI; 2.1.4. Análise dimensional; Seminário. A Segurança em um Laboratório de Química. 2.2. Átomos, Moléculas e íons; 2.2.1. Classificação da matéria; 2.2.2. Teoria atômica da matéria; 2.2.3. Escala de massas atômicas; 2.2.4. Tabela Periódica dos Elementos; 2.2.5. Fórmulas químicas; substâncias iônicas e moleculares; 2.2.6. Nomenclatura; Seminário: Técnicas de Laboratório. 2.3. Reações Químicas: uma Introdução 2.3.1. Equações químicas; 2.3.2. Tipos de reações; 2.3.3. Eletrólitos; 2.3.4. Ácidos e Bases; 2.3.5. Equações moleculares e iônicas; 2.3.6. Reações de precipitação; 2.3.7. Reações de neutralização produção de gases; 2.3.8. Reações com produção de gases; Aulas Práticas 2.4. Cálculos com Fórmulas Químicas e Equações; 2.4.1. Massa Molecular e massa fórmula; 2.4.2. O conceito de mol; 2.4.3 Porcentagem em massa; 2.4.4. Análise elementar: composição centesimal; 2.4.5. Determinação de Fórmulas; 2.4.6. Interpretação molar de equações químicas; 2.4.7. Estequiometria de reações químicas; 2.4.8. Reagente limitante: rendimento teórico e prático; 2.4.9. Concentração molar; 2.4.10. Diluição de soluções; 2.4.11. Esteguiometria de reações em solução. Aulas Práticas. 2.5. O Estado Gasoso; 2.5.1. Medidas de pressão; 2.5.2. Leis empíricas dos gases; 2.5.3. A lei do gás ideal; 2.5.4. Problemas estequiométricos envolvendo gases; 2.5.5. Misturas gasosas: lei das pressões parciais; 2.5.6. Teoria cinética de um gás ideal; 2.5.7. Velocidades moleculares: efusão e difusão; 2.5.8. Gases Reais; Aulas Práticas 2.6. Termoquímica; 2.6.1. Energia e suas unidades; 2.6.2. Calor de reação; 2.6.3. Entalpia e variação de entalpia; 2.6.4. Equações termoquímicas; 2.6.5. Estequiometria e calor de reação; 2.6.6. Calorimetria; 2.6.7. Lei de Hess; 2.6.8. Entalpia de formação padrão; 2.6.9. Combustíveis e alimentos, combustíveis comerciais e propelantes. Aulas Práticas.

3. ESTADOS DA MATÉRIA E SOLUÇÕES 3.1. Estados da Matéria; Líquidos e Sólidos; 3.1.1. Comparação entre gases, líquidos e sólidos; 3.1.2. Mudanças de fase; 3.1.3. Diagramas de fase; 3.1.4. Propriedades de líquidos: tensão superficial e viscosidade; 3.1.5. Forcas intermoleculares: explicação das propriedades dos líquidos; 3.1.6. Classificação dos sólidos; 3.1.7. Sólidos cristalinos, redes cristalinas e células unitárias; 3.1.8. Estrutura de alguns sólidos cristalinos; 3.1.9. Cálculos envolvendo células unitárias. Aulas Práticas. 3.2. Soluções; 3.2.1. Tipos de soluções; 3.2.2. Solubilidade e o processo de solução; 3.2.3. Efeitos da temperatura e pressão na solubilidade; 3.2.4. Maneiras de expressar a concentração; 3.2.5. Pressão de vapor de uma solução; 3.2.6. Elevação do ponto de ebulição e abaixamento do ponto de congelação; 3.2.7. Osmose; 3.2.8. Propriedades coligavas de soluções iônicas; 3.2.9. Colóides. Aulas Práticas

## Competências e Habilidades:

Atuar em toda e qualquer instituição que desenvolva atividades relacionadas à área de química.

SIGAA | Copyright @ 2006-2011 - Superintendência de Informática - UFRN -Voltar Imprimir (84) 3215-3148 - Sistemas

Caso deseje retornar para a página inicial do módulo, clique em Graduação.

Para retornar à página anterior, clique em *Voltar*.

Caso deseje imprimir os Dados do Programa, clique em Imprimir

**Bom Trabalho!**

# **Manuais Relacionados**

- [Matrícula Compulsória](https://docs.info.ufrn.br/doku.php?id=suporte:manuais:sigaa:graduacao:matriculas_e_programas:matriculas:matricula_compulsoria)
- [Matricular Aluno](https://docs.info.ufrn.br/doku.php?id=suporte:manuais:sigaa:graduacao:matriculas_e_programas:matriculas:matricular_aluno)
- [Matricular Aluno Em Turma de Férias](https://docs.info.ufrn.br/doku.php?id=suporte:manuais:sigaa:graduacao:matriculas_e_programas:matriculas:matricular_aluno_em_turma_de_ferias)

[<< Voltar - Manuais do SIGAA](https://docs.info.ufrn.br/doku.php?id=suporte:manuais:sigaa:graduacao:lista)

From: <https://docs.info.ufrn.br/>-

Permanent link:

**[https://docs.info.ufrn.br/doku.php?id=suporte:manuais:sigaa:graduacao:matriculas\\_e\\_programas:matriculas:consultar\\_planos\\_de\\_matricula](https://docs.info.ufrn.br/doku.php?id=suporte:manuais:sigaa:graduacao:matriculas_e_programas:matriculas:consultar_planos_de_matricula)** Last update: **2016/10/11 13:46**

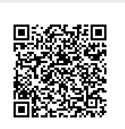